## **Seznam chybových kódů pro:**

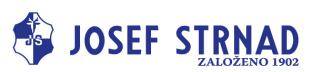

## **olvadač BASIC**

## WP-H74T a WP-H75T

\* Postup resetování: Stiskněte a podržte tlačítko "↓", dokud se pracovní plocha nedostane do nejnižší polohy.

Poté stiskněte a podržte tlačítko "↓" po dobu 5 sekund, dokud neuslyšíte pípnutí.

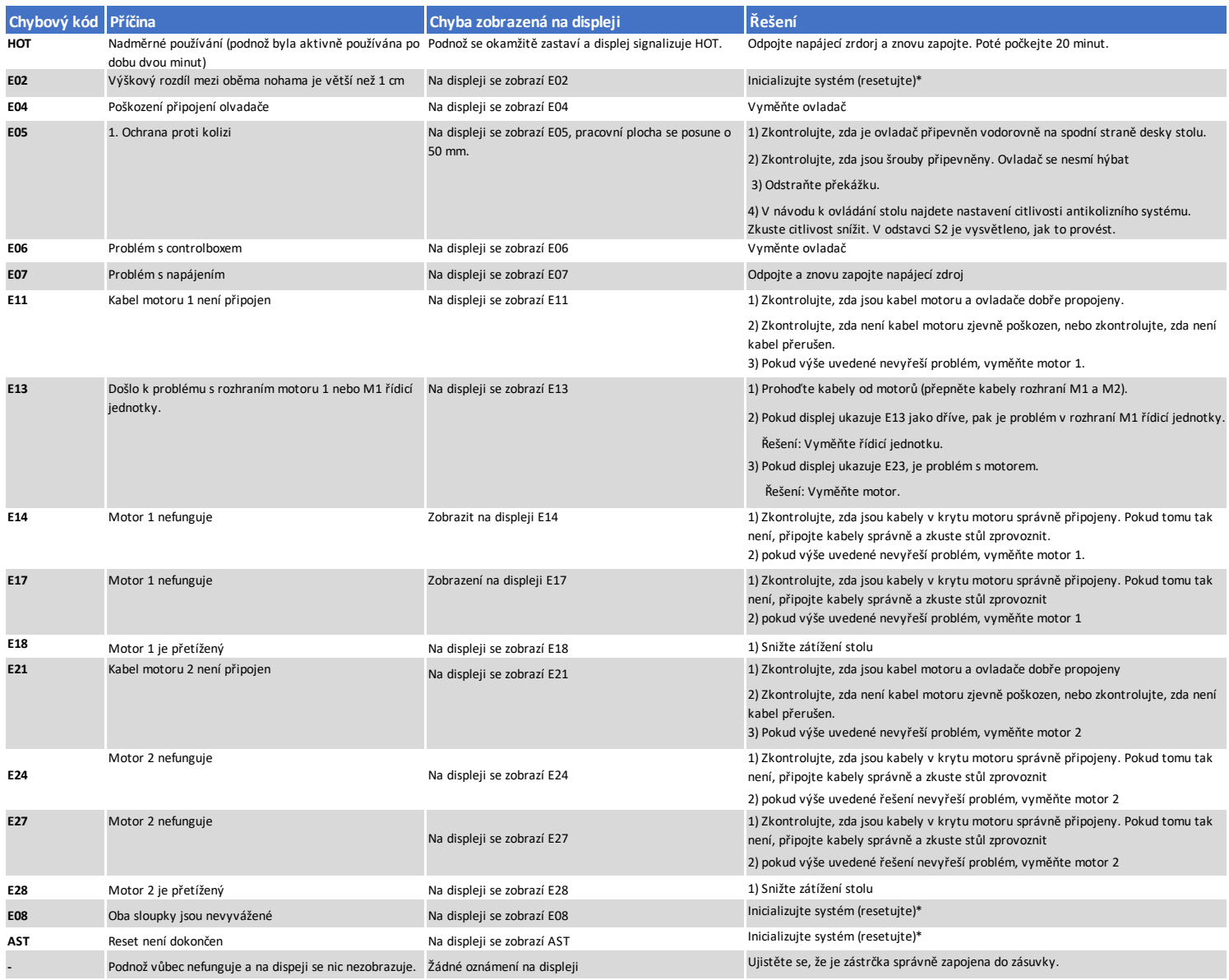